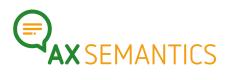

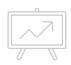

## LOGIC – NEXT EDITION

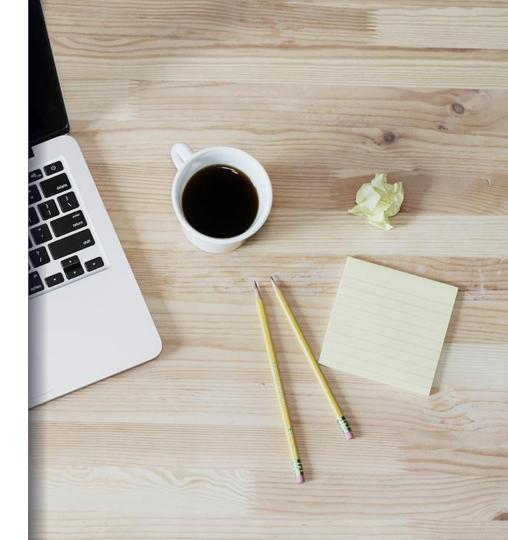

#### Hello!

#### Contact:

- www.ax-semantics.com
- nyam.davaasambuu@ax-semantics.com

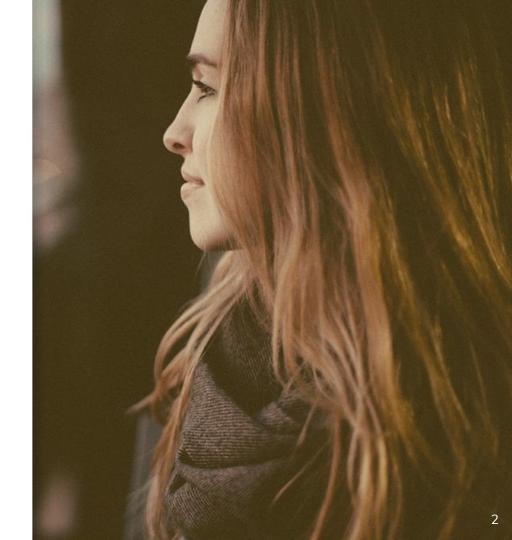

# **C**

#### WHY LOGIC

Why do we need logic?

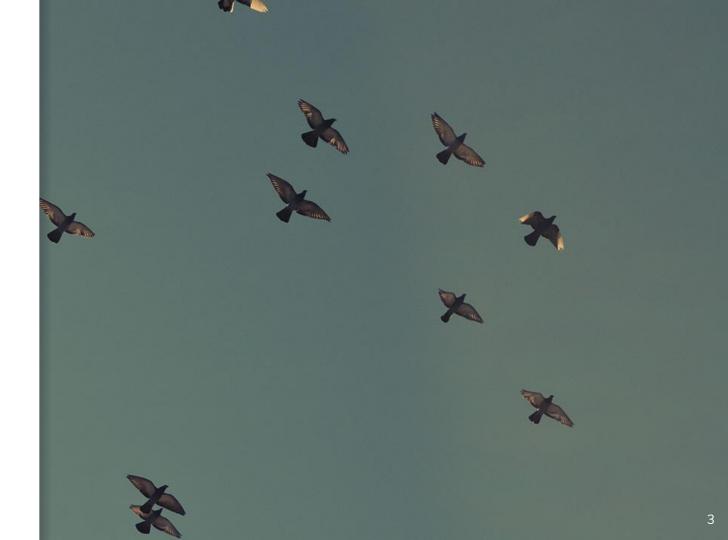

## TRIGGER CONTENT

#### WHY LOGIC?

#### *Make logical decisions to trigger content*

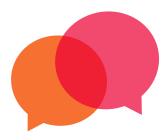

#### **Control what a container says**

Depending on the logic, the formulations of the containers change within ONE statement.

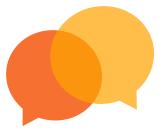

#### Control which statement can be said

Depending on which logic becomes true, another statement appears and the others remain hidden.

## 2. IMPLEMENT LOGIC

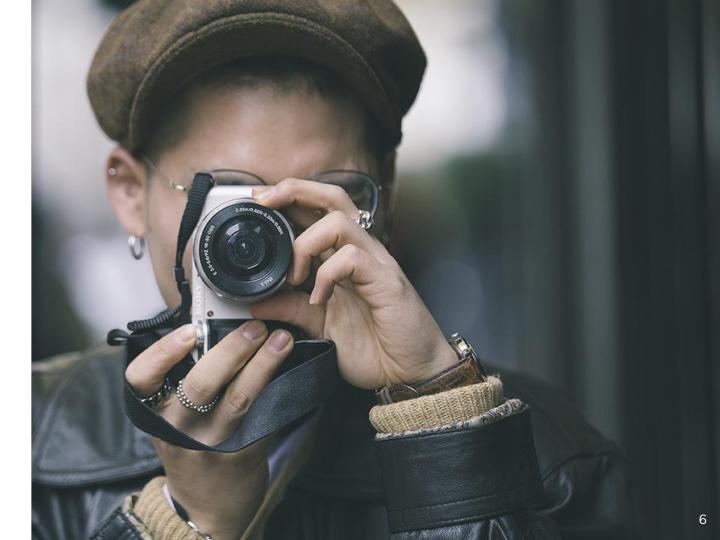

How to configure logic

### THE NODES

### THE NODES – CONDITION

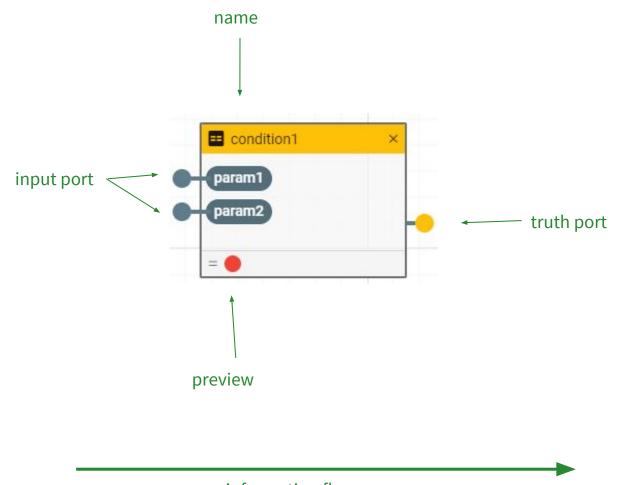

## THE NODES – DECISION

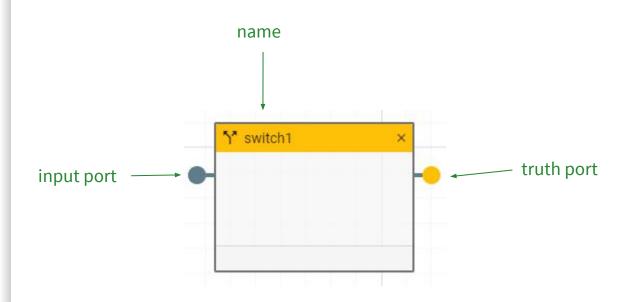

## THE NODES – TRIGGER

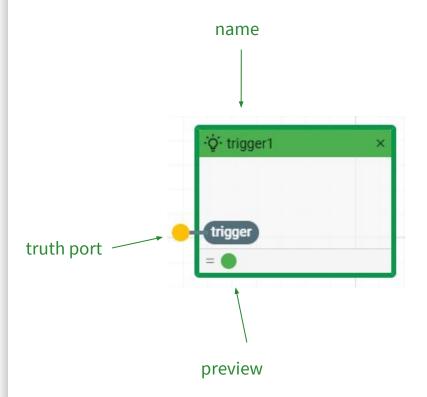

#### Desktop Project

Show and explain your web, app or software projects using these gadget templates.

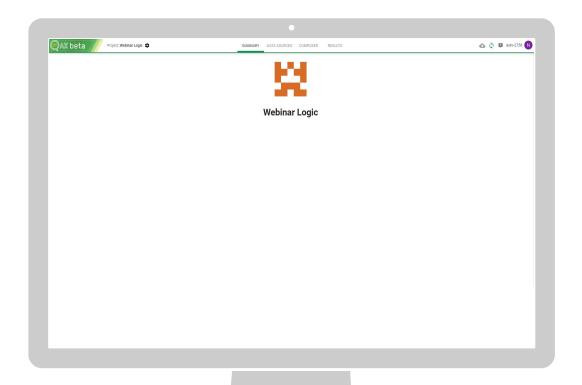

## **3.**DOCUMENTATION

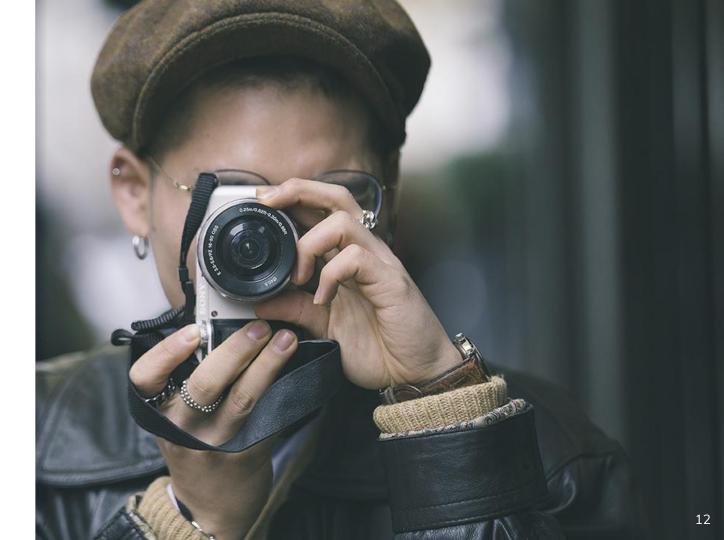

Where can I look it up?

#### DOCU-MENTATION

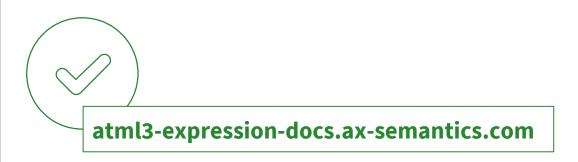